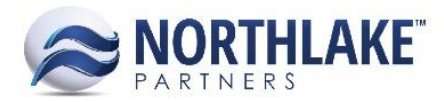

# **2017.10.20 RELEASE NOTES**

# **CONTENTS**

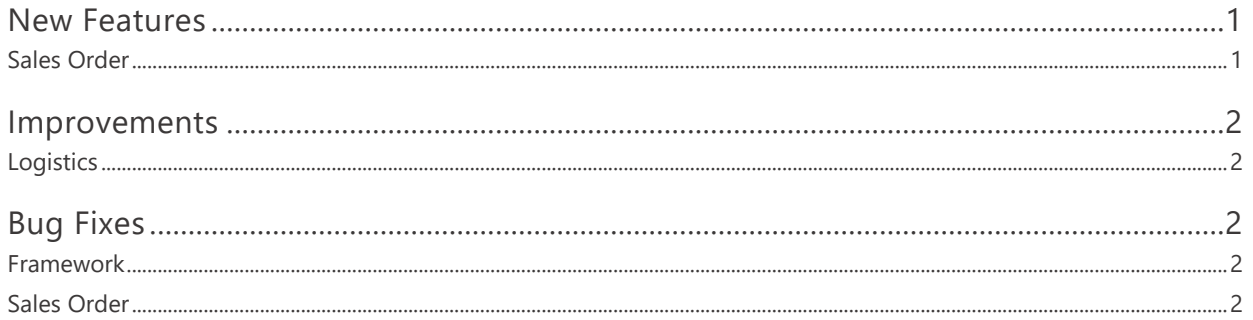

# <span id="page-0-0"></span>**New Features**

## <span id="page-0-1"></span>**SALES ORDER**

## **NS-2471 Added a New Attribute Type for Sales Order Item**

A new attribute type 'Sales Order Item' was added to Attributes. This attribute type allows users to enter attribute values to line items on Sales Order transactions and on the Favorite tab of a Customer / Address records. Attribute values saved for Favorite Items on the Customer / Address record, are displayed on the Sales Order Catalog and on Transaction record. Attribute columns are not in the system view and the 'Required' attribute rule is not forced for these attributes.

#### **NS-2350 Updated Logistics to Support Multiple Legs per Shipment**

Sales Order Shipments were updated to support multiple legs per shipment. The Shipment record for Sales Order shipments was updated to allow users to enter multiple legs to the shipment. The header section of the Shipment record displays the Sales Order and Shipment details and the grid section of the Shipment record allows users to enter shipment leg details e.g. carrier and also freight rate information. A new column 'Legs' was added to the Shipments tab as part of this work item. This field identifies the number of legs added to the shipment. This column is not in the system view.

#### **NS-2525 Added a New Note Type for Ship Info to Load Leg**

A new Note Type 'Ship Info' was added to the Notes. This note type allows users to enter shipment information notes for Sales Order Shipment legs.

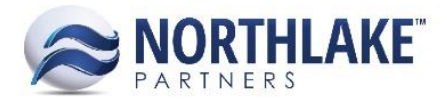

# <span id="page-1-0"></span>**Improvements**

## <span id="page-1-1"></span>**LOGISTICS**

### **NS-2478 Updated Logistics to Include Non-Sales Inventory Transactions**

Previously, the logistics module only included Sales Inventory type items when loads were created. With this change Non-Sales Inventory type items are included on logistics loads and these items are assigned to the load on the Sales Transaction record, though these items are not displayed on the Load record and they are not included in freight calculations.

# <span id="page-1-2"></span>**Bug Fixes**

## <span id="page-1-3"></span>**FRAMEWORK**

## **NS-2467 Fixed Column Filtering**

Previously, filtering combo-box columns was failing when the filter value was an alphabetical value. The issue is now fixed and both numerical and alphabetical values can be used as the filter value.

## <span id="page-1-4"></span>**SALES ORDER**

#### **NS-2533 Fixed Delete Toolbar Icon on Transactions List View**

Due to a bug, the Delete toolbar icon on Sales Order Transactions list view was not voiding the selected transactions as expected. When users selected a transaction, and clicked the toolbar icon, the status was of the transactions was not changed and the transactions were not removed from the list view. The issue is now fixed and the clicking the Delete toolbar icon changes the status of selected transactions as Void and these transactions are removed from the Transactions list view.